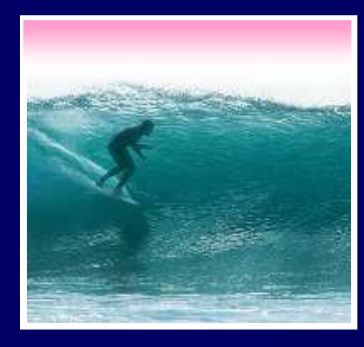

# Programming Basics

When it comes to being precise about an algorithm, a programming language is better than English

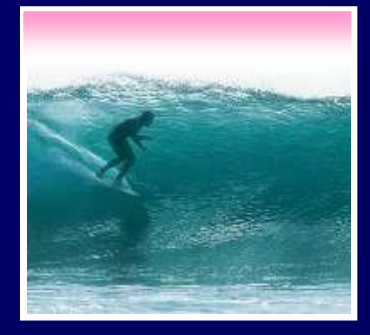

## The Plan

#### We will learn JavaScript over the next few lectures

- •JavaScript is used with HTML in Web pages
- •JavaScript is a contemporary programming language -- we will learn only its basics

 •You will program in TextPad and run your program with your browser

JavaScript is the way to make HTML "active"

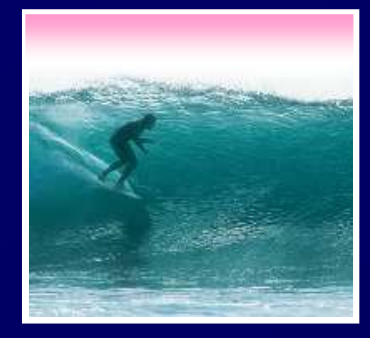

# Begin with HTML

What is  $2.0 + 2.0?$ 

**Ø**] Done

B

My Computer

#### HTML is static … the contents of the file are displayed as given

<html><head><title>My Test Page</title></head> <boody> <!-- No JavaScript yet, just HTML text --><br>What is 2.0 + 2.0? **What is 2.0 + 2.0?**File Edit View Favorites Tools Help 棚 **</body>**Address  $\bigotimes$  C:\Documents and Set ▼  $\bigotimes$  Go  $\vert$  Links  $\rightarrow$ **</html>**← Back → → → 2 刷 옵 | @ Search  $\boldsymbol{\gg}$ 

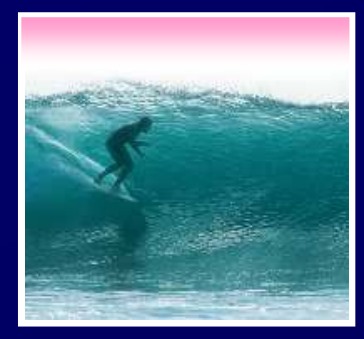

JavaScript Needs HTML

JavaScript must be surrounded by <script> tags in a Web page ...

<html><head><title>My Test Page</title></head> <body><body>What is  $2.0 + 2.0$ ? *Put your JavaScript code here Put your JavaScript code here*<script language="JavaScript"></script></script><script language="JavaScript">

</body></body></html></html>

4 $\sum_{i=1}^{\infty}$  Script tags can be used anywhere where where white space is OK, so use them as needed

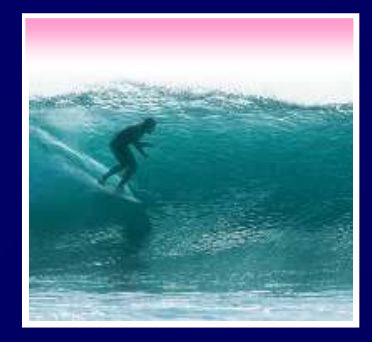

### Browsers Process JS

When the browser comes to JavaScript, it processes it immediately

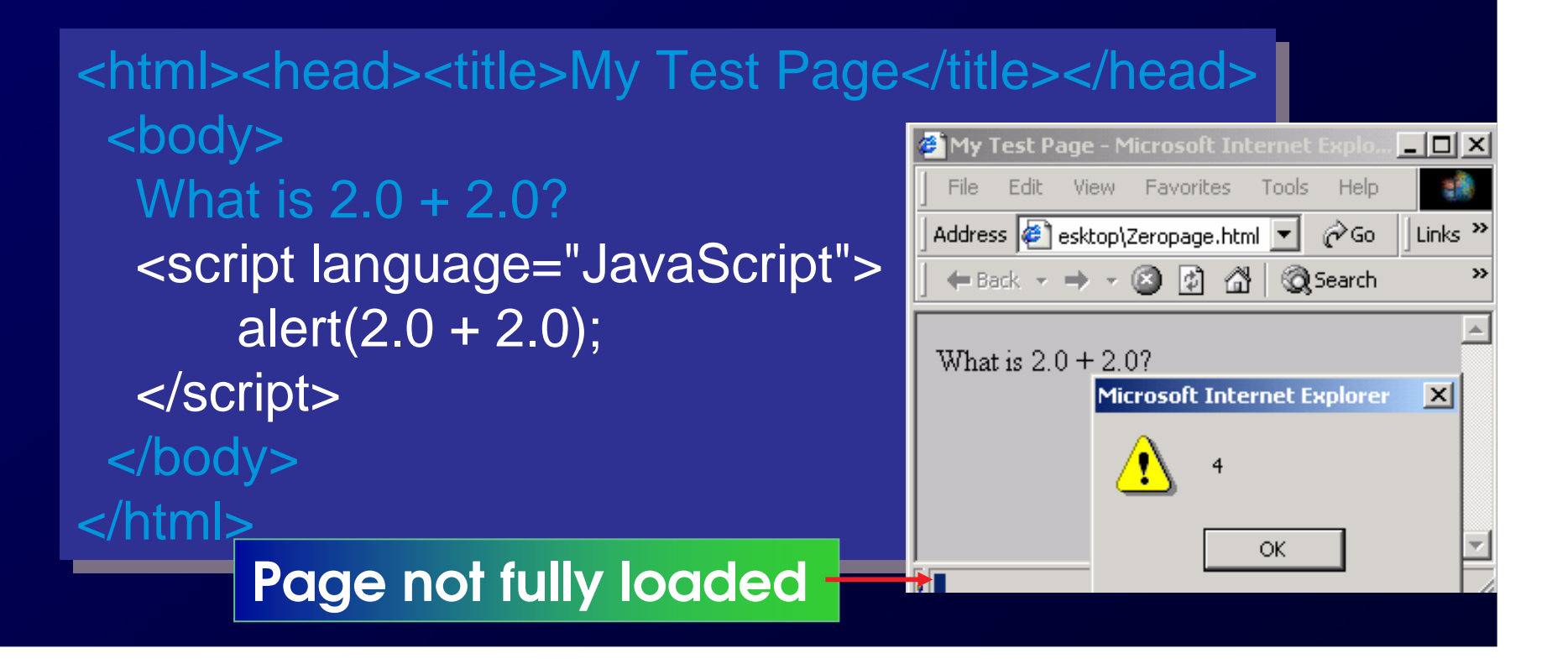

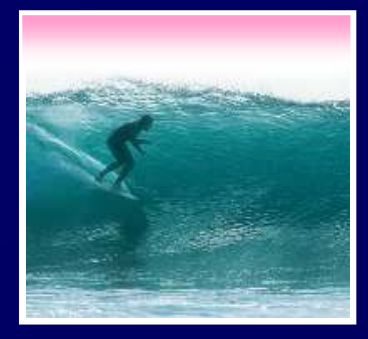

## JS Can Build Pages

JavaScript can add to a page using the document.write command

<html><head><title>My Test Page</title></head>

<body><body>The sum  $2.0 + 2.0$  equals <script language="JavaScript"> $10$ cument.write $(2.0 + 2.0)$ ; </script></script></body></body></html></html> <script language="JavaScript">document.write(2.0 + 2.0);

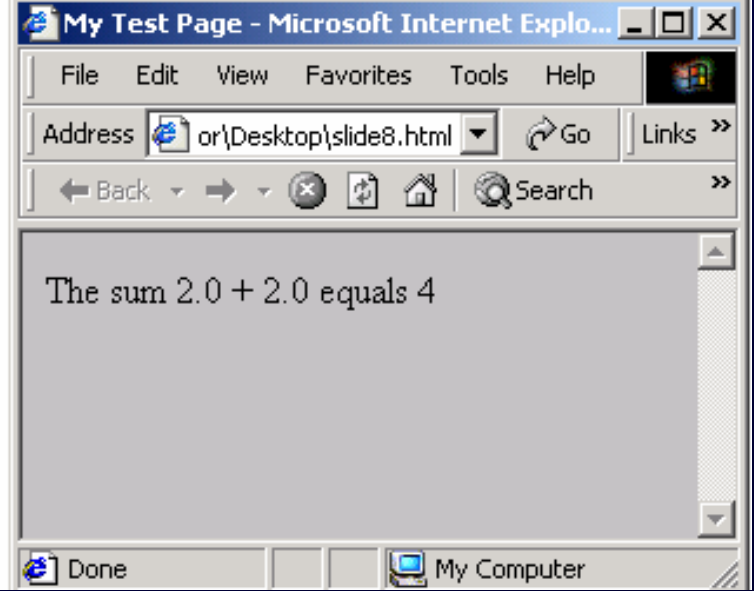

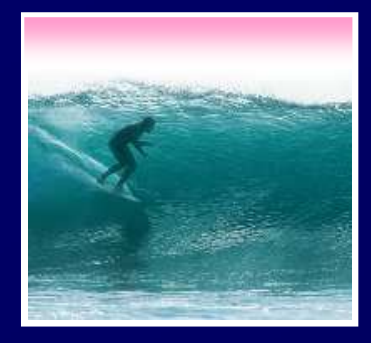

#### JavaScript is Cool

JavaScript has many slick applications so it's worth taking a couple of lectures to learn it**After Image** \* We move on now to \* We move on now to<br>the basics, but first ... the basics, but first ...

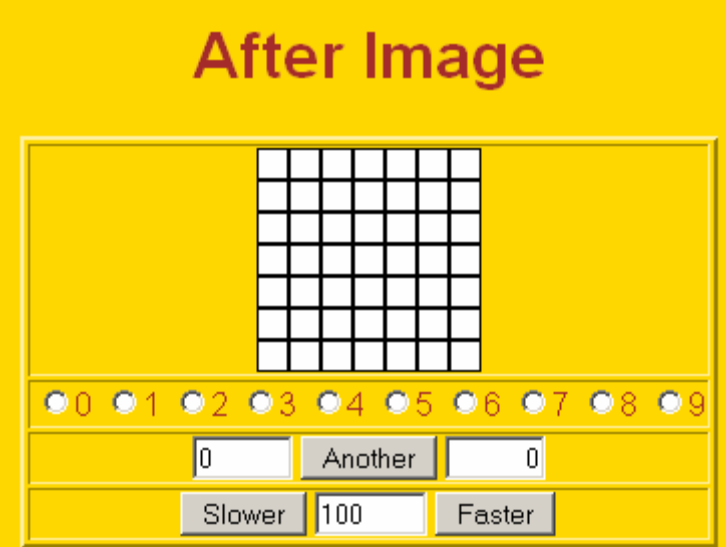

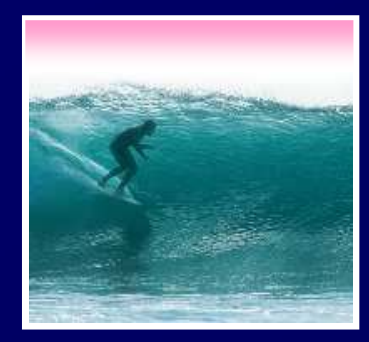

Names In Programming

In normal language, names, and the things they name -- their values -usually cannot be separated

- •In programming most names change values … a consequence of finite specification
- •Titles (US\_Open\_Champ), Offices (Mayor), Roles (Juliet), etc. are familiar examples of names that change values
- •Rules, Processes and Directions exploit the variable value: "Juliet moves to the window"

#### Variables

• Names in programming are *identifie* • Names in programming are *identifiers*  $\bullet$ • The things they name are their values The package -- identifier & value -- is a variable, implying a possible change •Identifiers have a specific structure in every programming language •JS: letters, digits, \_ start with letter, case sen. X x textOut MI5 long\_variables\_are\_OK rate

hypens-not-OK 007 no spaces end

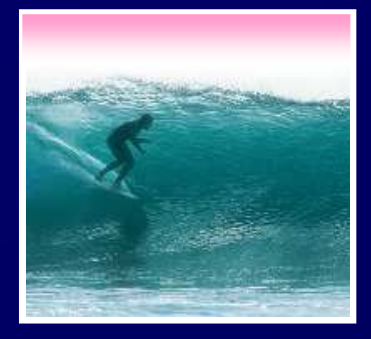

#### **Declarations**

#### To *declare variables* is to state what<br>variables will be used variables will be used

- Required … put declarations first in program<br>• Use the word: var
- •Use the word: **var** •Follow with a list of variables separated by **,**
- Terminate all statements with a semicolon ;<br>var x, input1, input2, rate;
- 
- Give variables an initial value with =
- var interestRate = 4, pi = 3.14159;

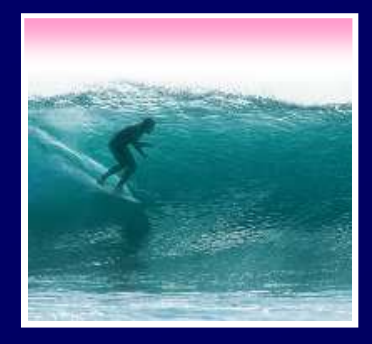

#### Values

 Programming languages allow several *types* of values: numeric, strings of<br>letters, Boolean letters, Boolean

> •numbers: **1 0 -433 6.022e+23 .01**• not numbers: 1,000 10<sup>6</sup> 5% 7±2 5% 7±2 •strings: **"abc" 'efg' " " "B&B's"** "" •not strings: **' '<***tab***>' "a ' "\"** •Boolean: true false•not Boolean: T F yes no

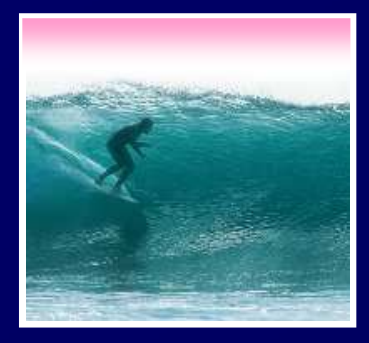

## **Assignment**

The universal form of assignment:<variable> <assignment symbol> <expression> For example ...

**day = hours/24;**

 •value of the variable on the left is changed to have the new value of expression on right •read "=" as "is assigned" "becomes" "gets"•right-to-left value flow

= is different in math and programming

#### **Expressions**

Expressions are like "formulas" saying how to manipulate existing values to compute new values, e.g. **hours/24**

- 
- Operators: + \* / % produce numbers<br>• Operators: < <= == != >= > on number<br>(or strings for == and I=) produce Boolear • Operators:  $<$   $<=$   $==$   $!=$   $>=$   $>=$   $>$  on numbers<br>(or strings for  $==$  and  $!=$ ) produce Booleans<br>• Operators: && UU L on Booleans (or strings for == and !=) produce Booleans
- Operators: && III ! on Booleans<br>Produce Booleans<br>• Grouping by parentheses is OK and smart produce Booleans

• Grouping by parentheses is OK and smart<br>seconds =  $((days*24 + hours)*60 + min)*60$ **seconds = ((days\*24 + hours)\*60 + min)\*60**

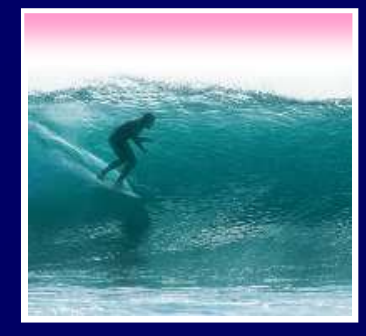

# Overloading Plus

 The + can be used to add numbers or join strings (concatenate)

- •5 + 5 ⇔
- (→ 10<br>|b" + '<br>|peran •"a" + "b" + "c" ⇔
- •'5' + '5' ⇔

⇔ is the symbol ⇔ is the symbol<br>for "has the value<br>、、、 for "has the value"

⇔ "abc"<br>/pe deteı<br>mber anr ⇔ '55'<br>erand ¦<br>ne a nı •The operand type determines the operation•Combine a number and string???

•5 + '5' ⇔

With an onerand of each ty ⇔ '55'<br>Vith an<br>er to stí •Rule: With an operand of each type, convert number to string, concatenate

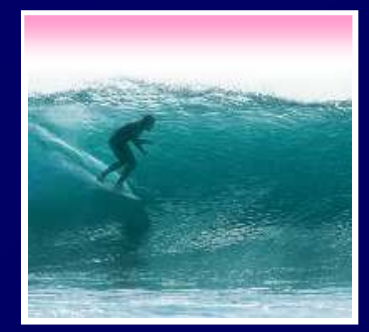

# First JS Program, Revisited

#### Rewrite earlier code with new concepts

<html><head><title>My Test Page</title></head>  $<$ body $>$  The sum  $2.0$  + 2.0 equals <script language="JavaScript"> var anumber = 2.0, another, answer; var anumber = 2.0, another, answer; another = 2.0; answer = anumber + another;<br>document.write(answer)<sup>.</sup> \_\_\_ answer = anumber + another;<br>document.write(answer); </script></script>The sum  $2.0 + 2.0$  equals 4 </body> </body> </html></html>**∉**] Done My Computer

15

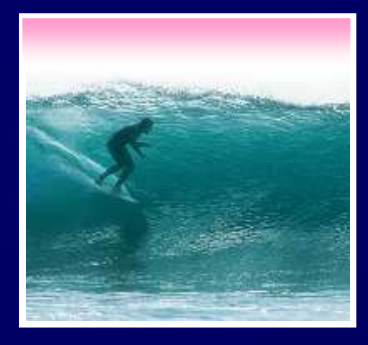

#### **Conditional**

```
Conditionals test if an expression is true or not• General form ...
General form …<br>if (<Boolean expr
if (<Boolean expression>)<Then statement>; •For exampleif (day == "Friday")evening_plan = "party";
```
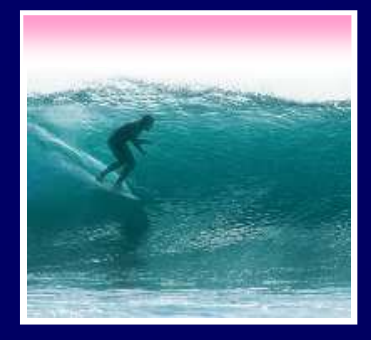

### If-Then-Else

17Branch both ways with If-Then-Else**if (<***Boolean expression***>)<***Then statement***>; <***Else Statement***>;else** •Example … **if ((year%4)== 0) { leapYear = true; febDays = febDays+1; }elseleapYear = false;**

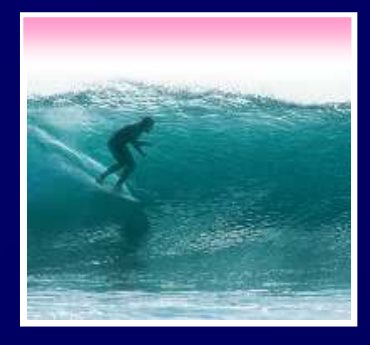

## **Summary**

Programming is the exact specification of an algorithmJavaScript is typical … with many rules∗ Learning strategy<br>• **Do the reading fir**:<br>• • • • • • • • • • . Do the reading first • Practicing is better than memorizing for

- learning the rules
- •Use the program-save-reload-check plan
- •Precision is your best friend